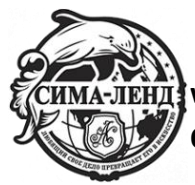

**[www.sima-land.ru](http://www.sima-land.ru/) Оптово-розничный интернет-магазин**

Инструкция для светодиодных часов

## **Настройки времени**

Нажмите SET, чтобы войти в настройки. Кнопками UP (вверх) и DOWN (вниз) установите год, снова нажмите SET и аналогичным образом установите месяц и день.

Зажмите SET, чтобы начать настройку времени. Кнопками UP (вверх) и DOWN (вниз) установите нужное значение. Нажмите OK, чтобы сохранить, и EXIT, чтобы выйти из настроек.

Чтобы сменить формат времени — 12- или 24-часовой — нажмите UP (вверх).

## **Настройка формата отображения даты и времени**

Нажмите SET 3 раза, чтобы войти в настройки. Кнопками UP (вверх) и DOWN (вниз) установите нужное значение — день:месяц или месяц:день. Нажмите SET ещё раз и выберите нужный формат отображения времени. В конце нажмите SET, чтобы сохранить и завершить настройки. Нажмите EXIT, чтобы выйти из настроек.

## **Настройка будильника**

Будильник запоминает до 16 настроек.

Нажмите DOWN (вниз), чтобы зайти в настройки будильника. На экране появится dispaky 01 — первое время срабатывания. Кнопками UP (вверх) и DOWN (вниз) установите нужное время сигнала. Чтобы перейти в настройки второй и последующих программ, зажмите SET.